### 法人インターネットバンキングスタートマニュアル

【事前準備編】

### ※管理者と利用者が異なるパソコンを使用する場合は、当該パソコンに次の「電子証明書利用の事前準 備」作業を行う必要があります。

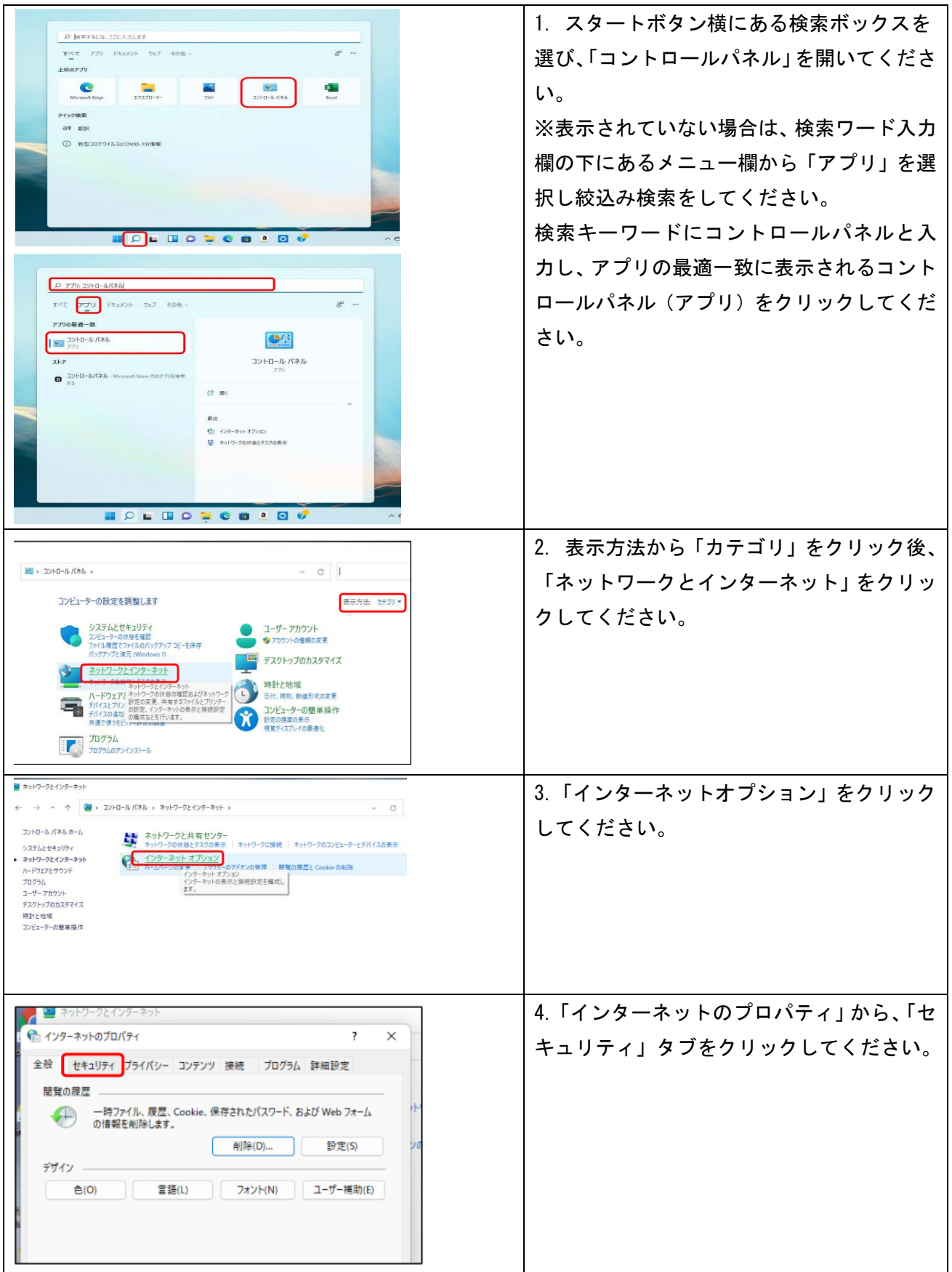

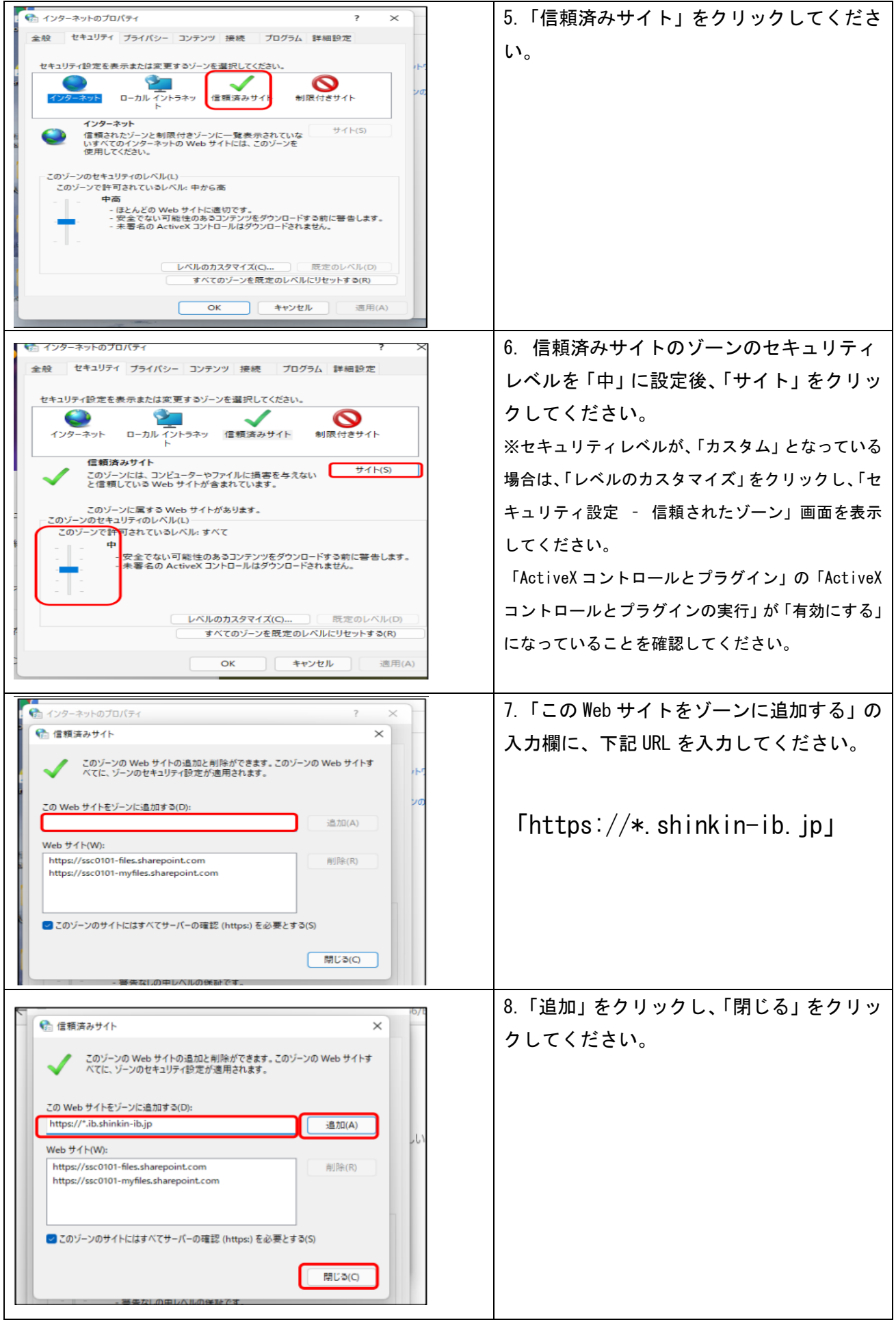

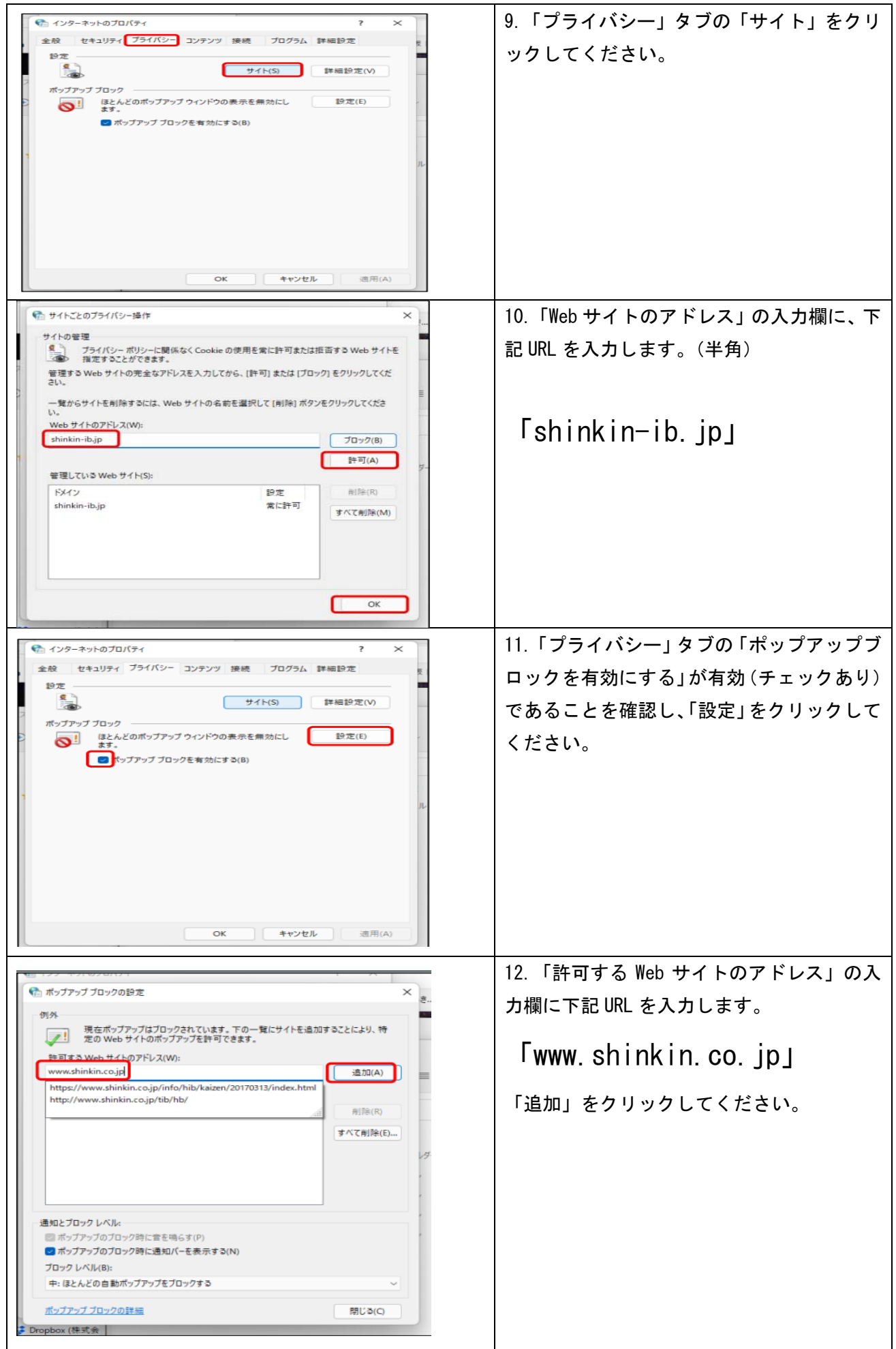

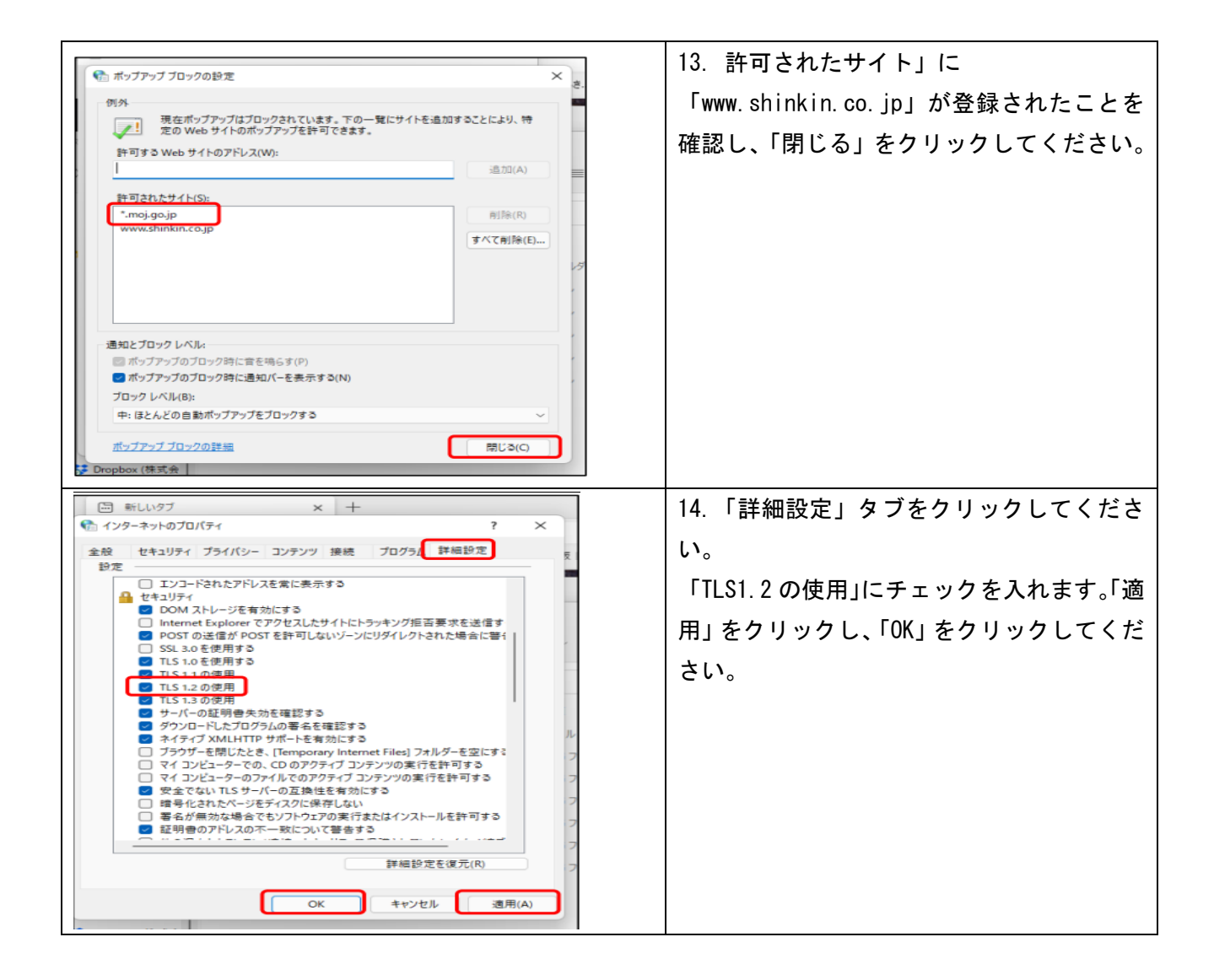

## 【管理者編】

≪管理者・開通確認≫ 【ご用意いただくもの】

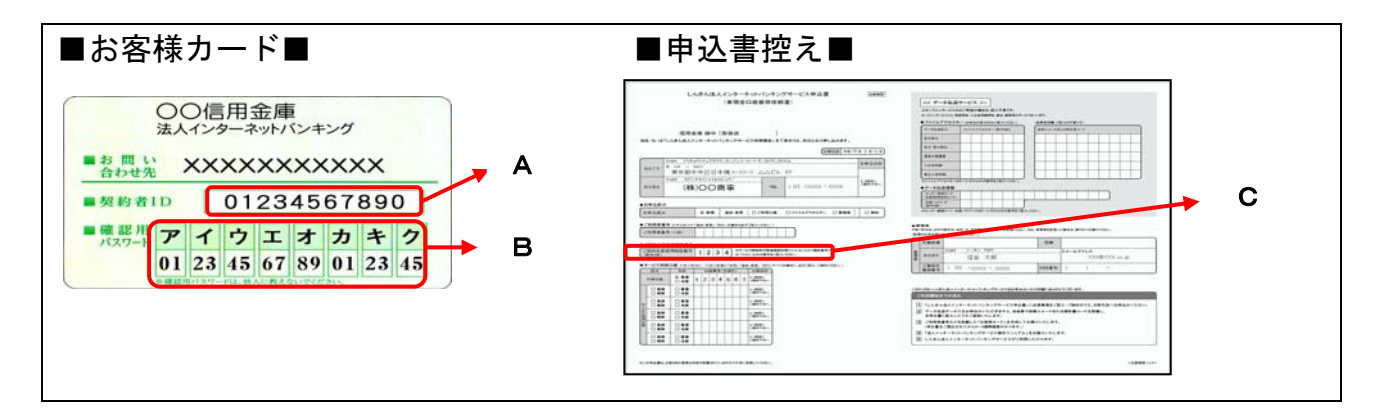

### 【各種暗証番号・ID 等について】

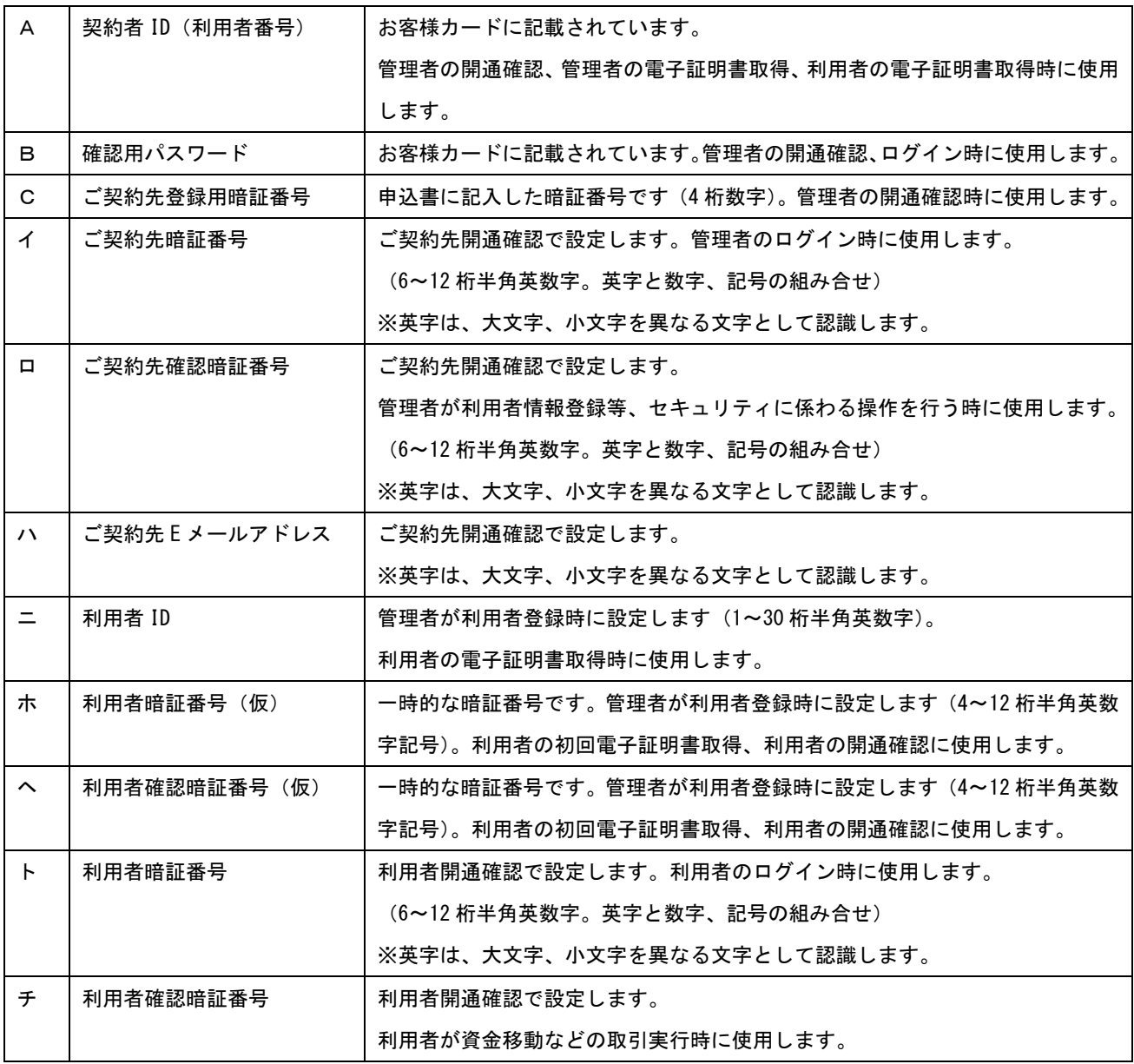

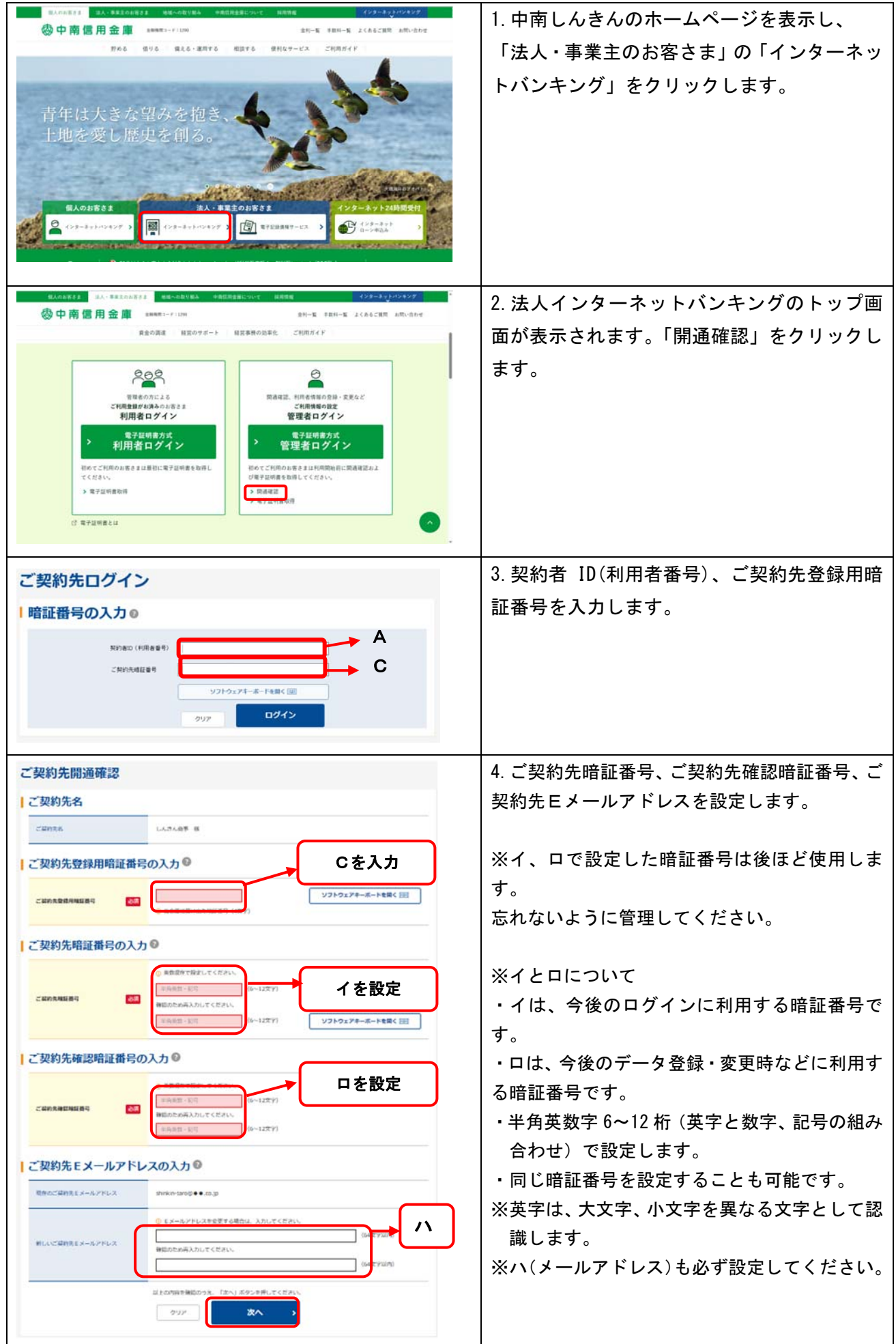

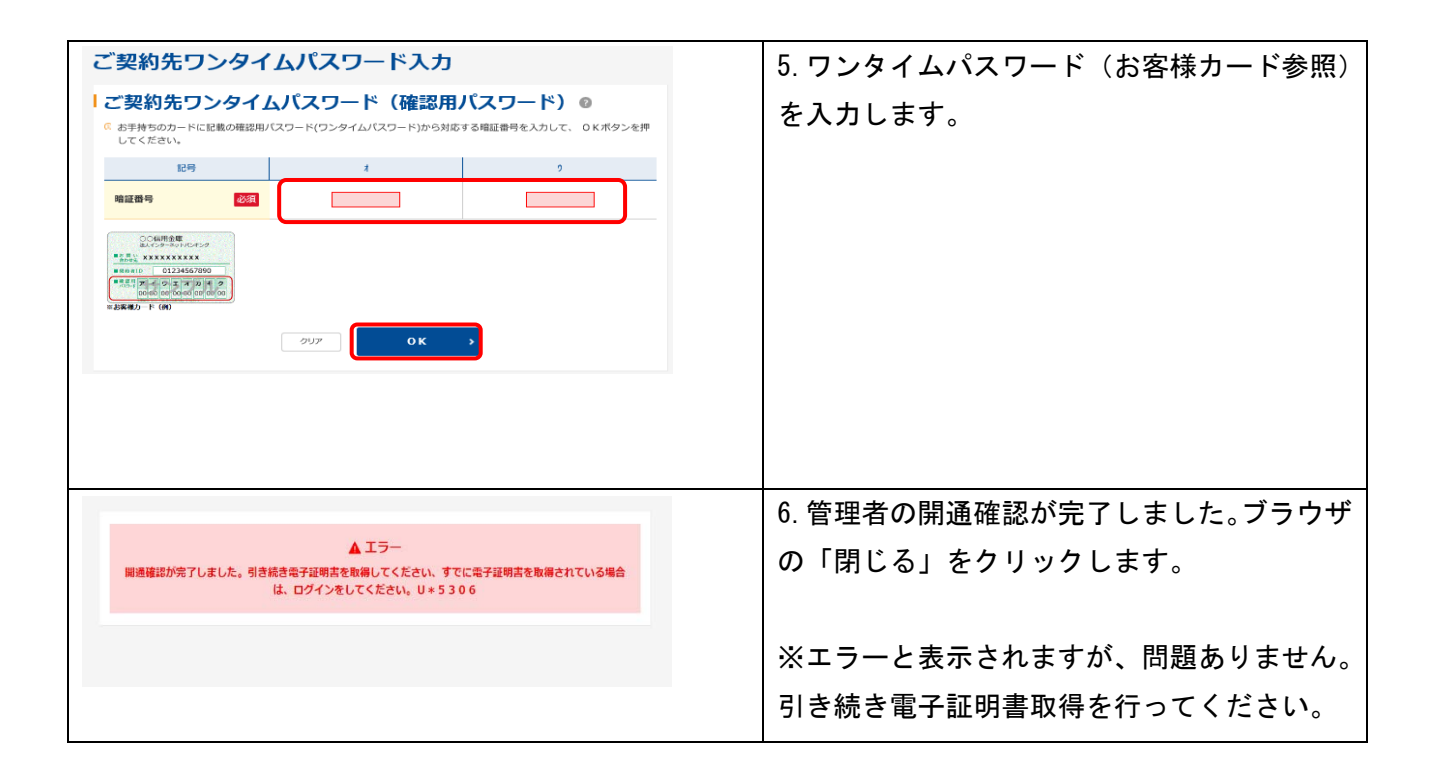

#### ≪管理者・電子証明書取得≫

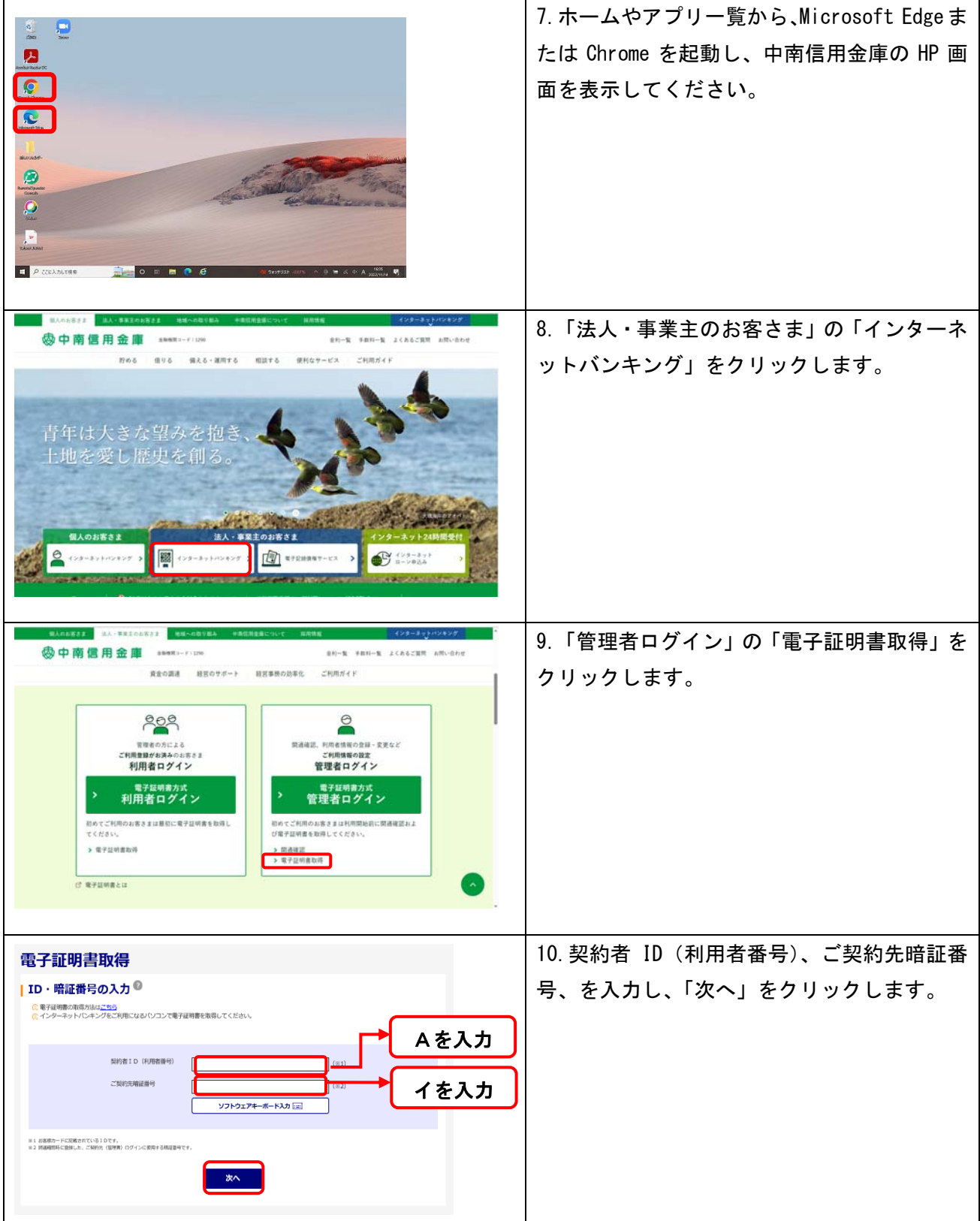

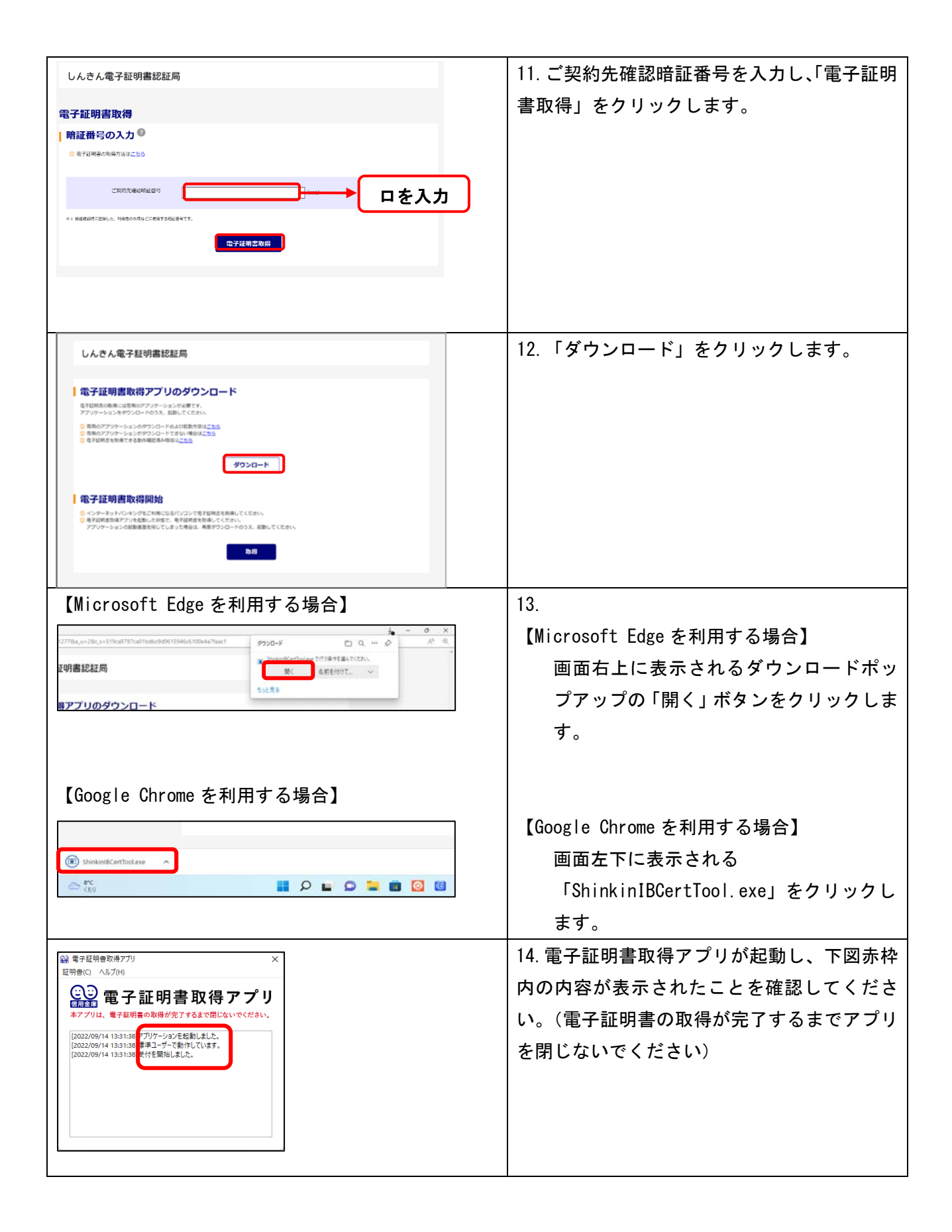

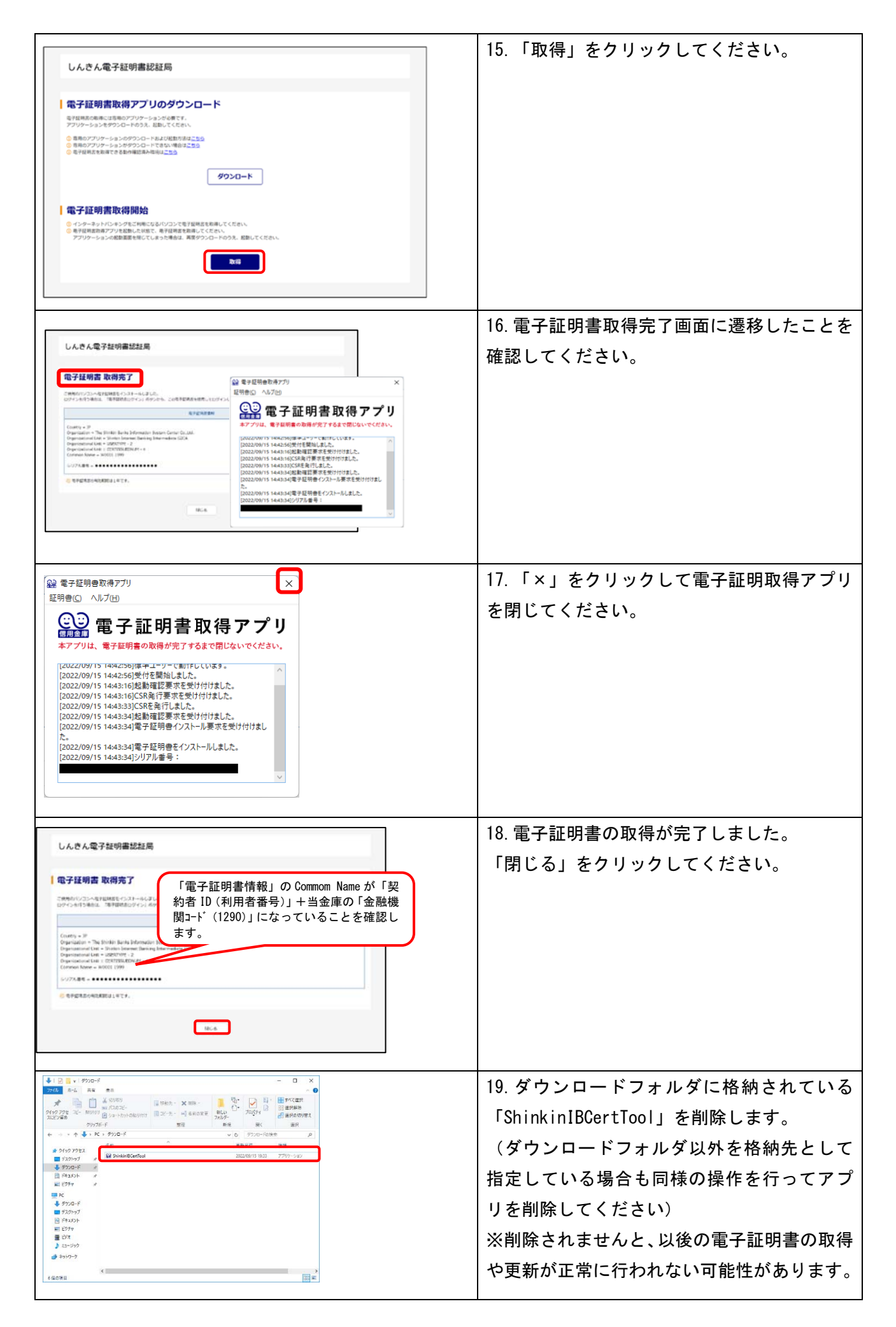

≪利用者登録と利用者の電子証明書発行≫

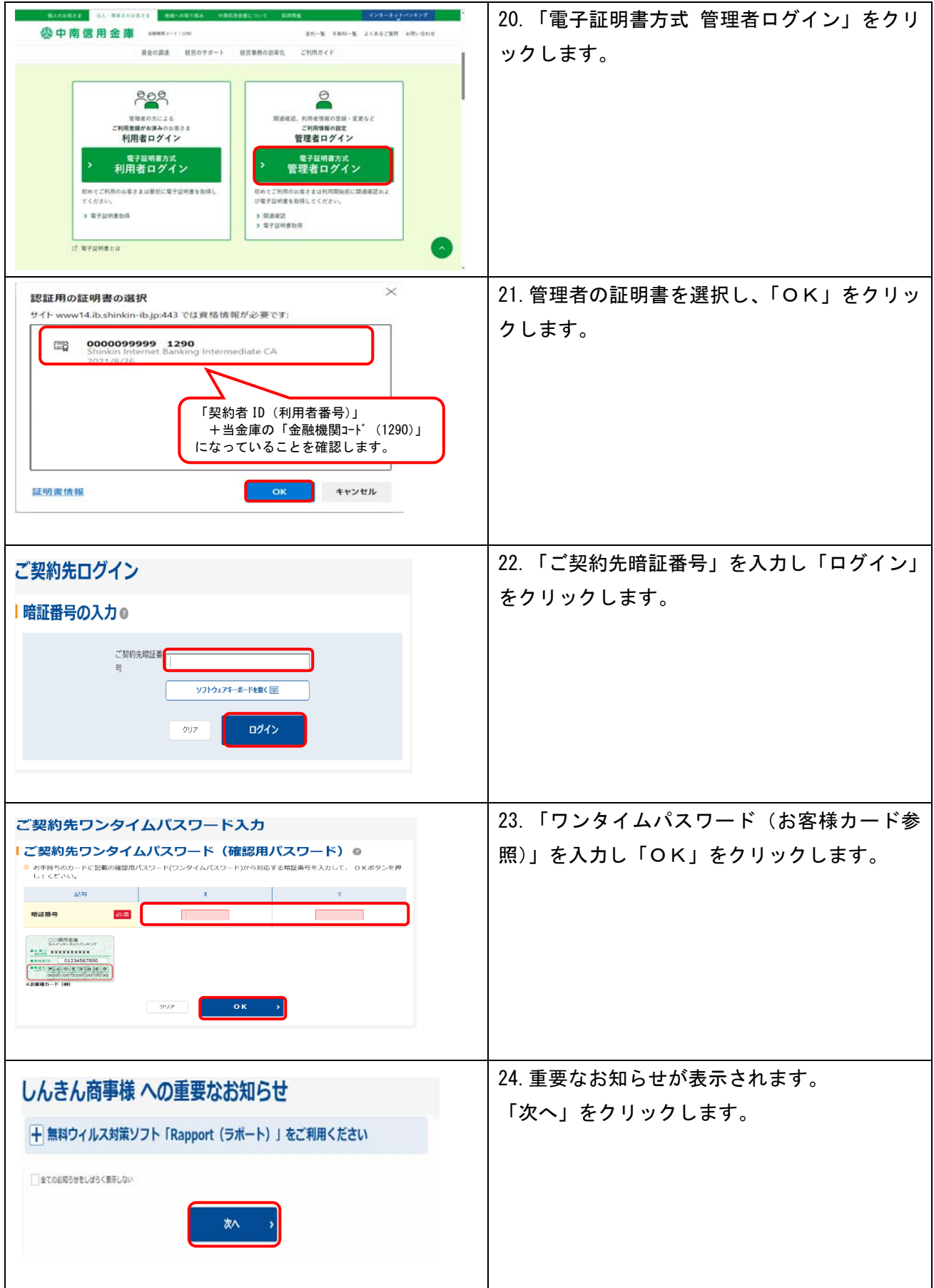

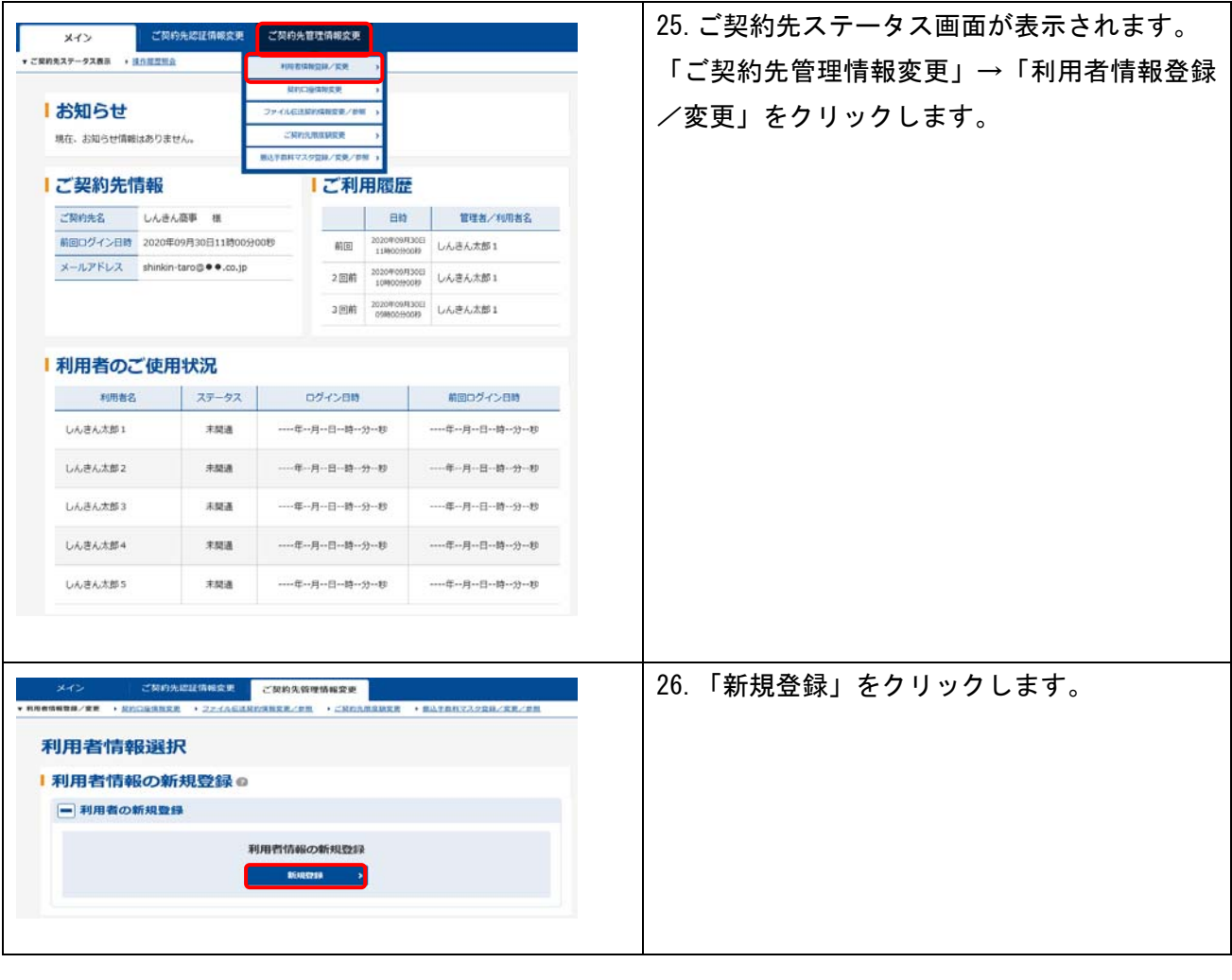

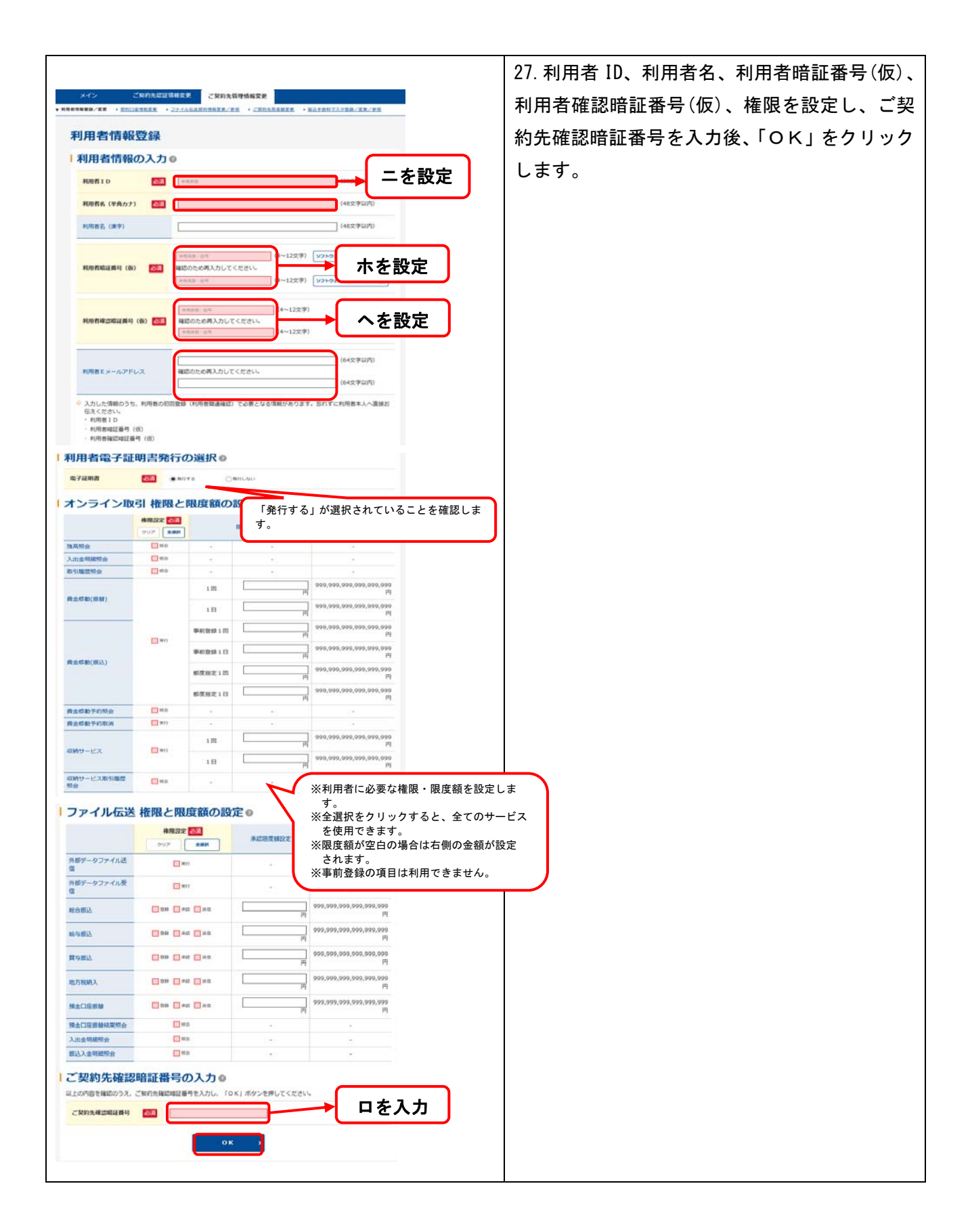

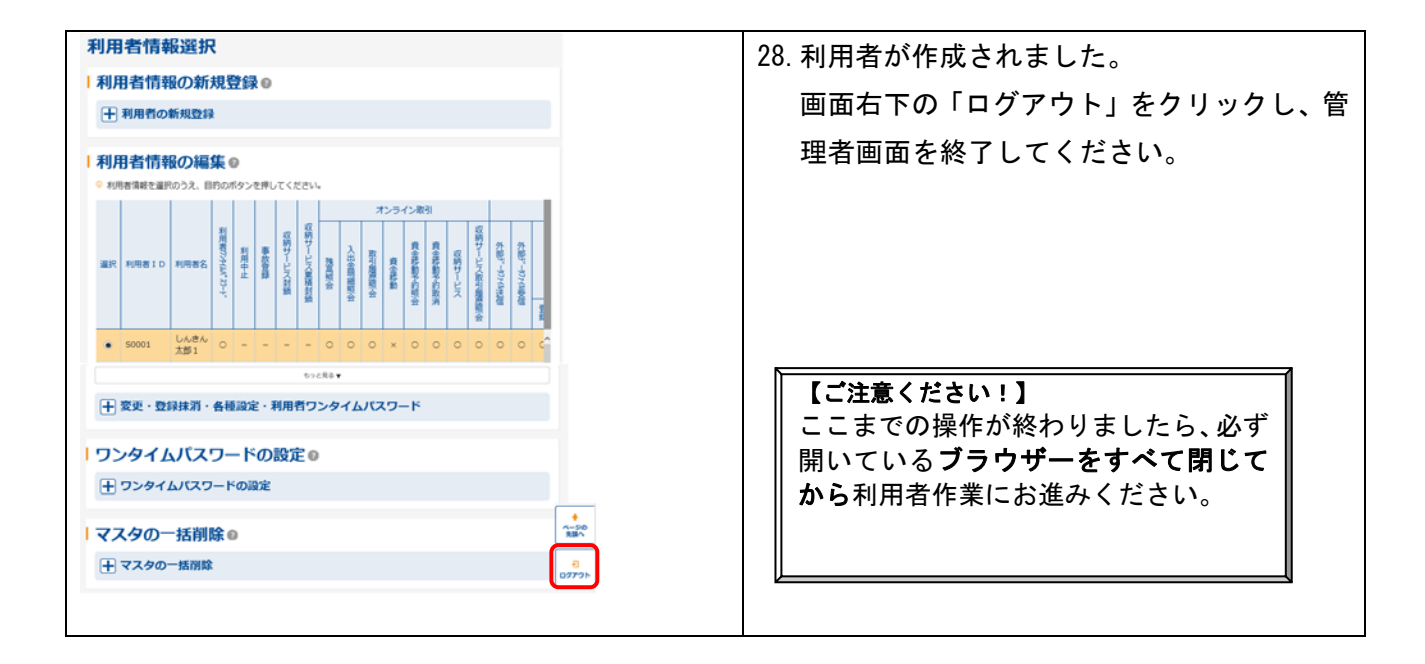

# 法人インターネットバンキングスタートマニュアル

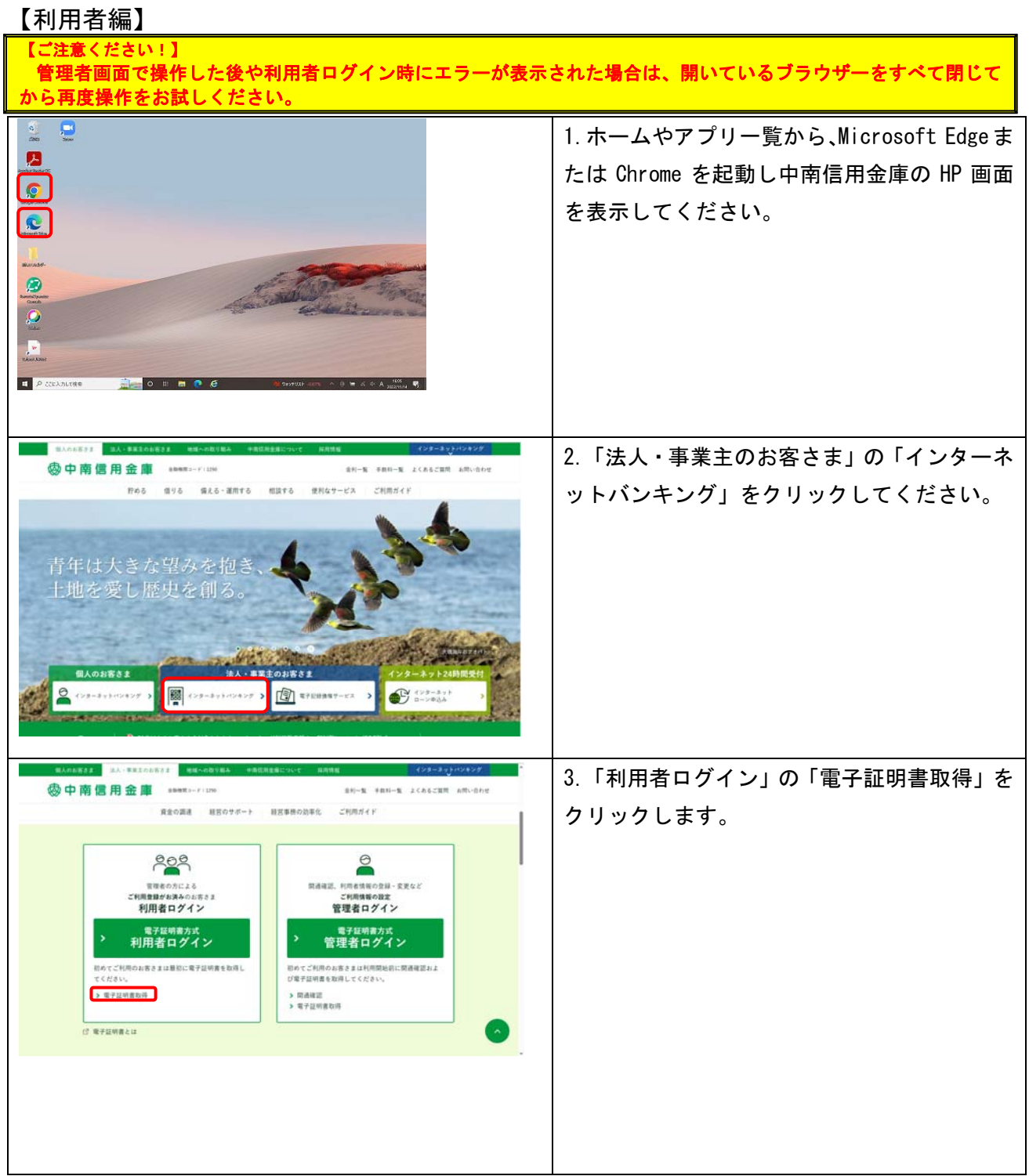

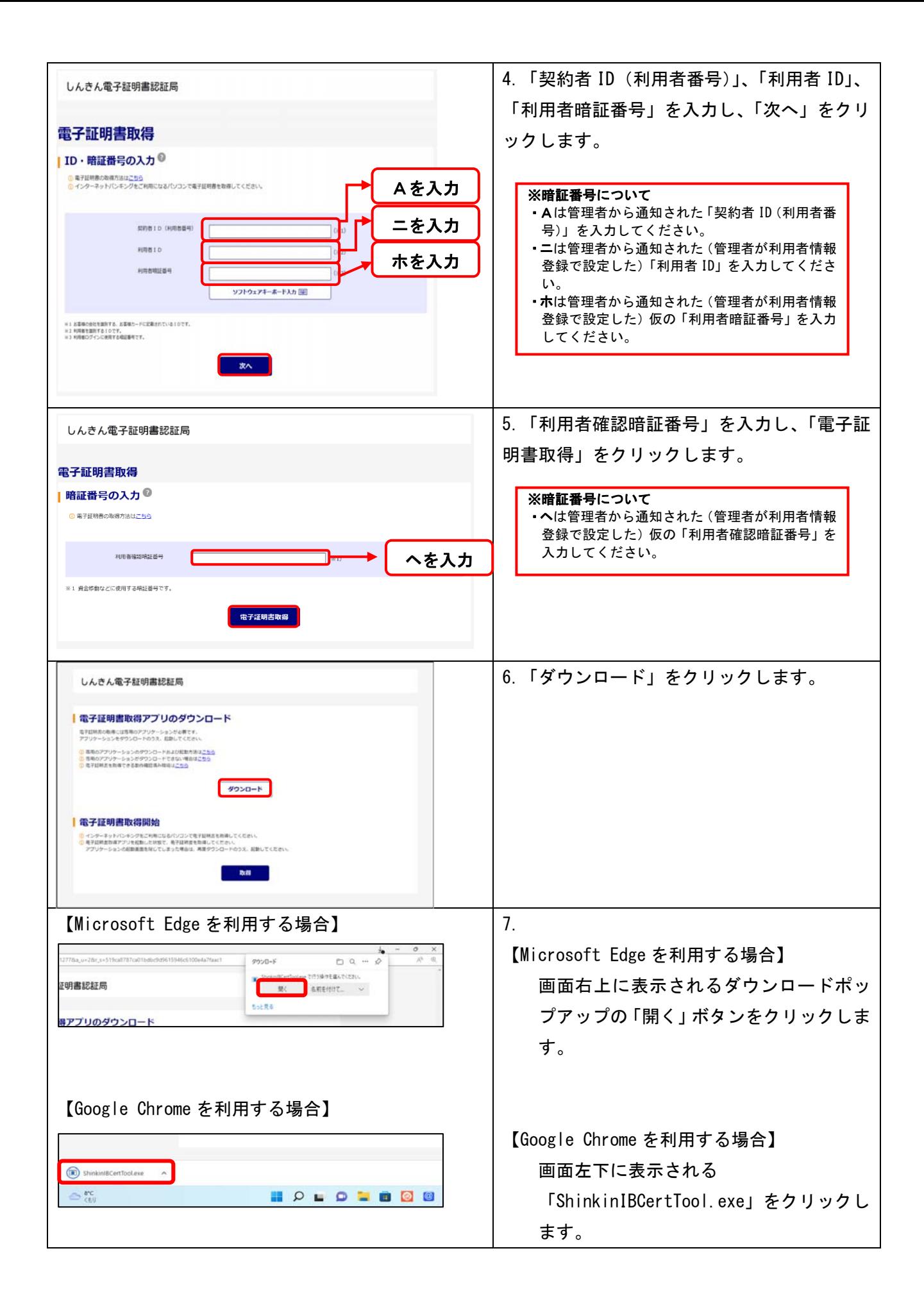

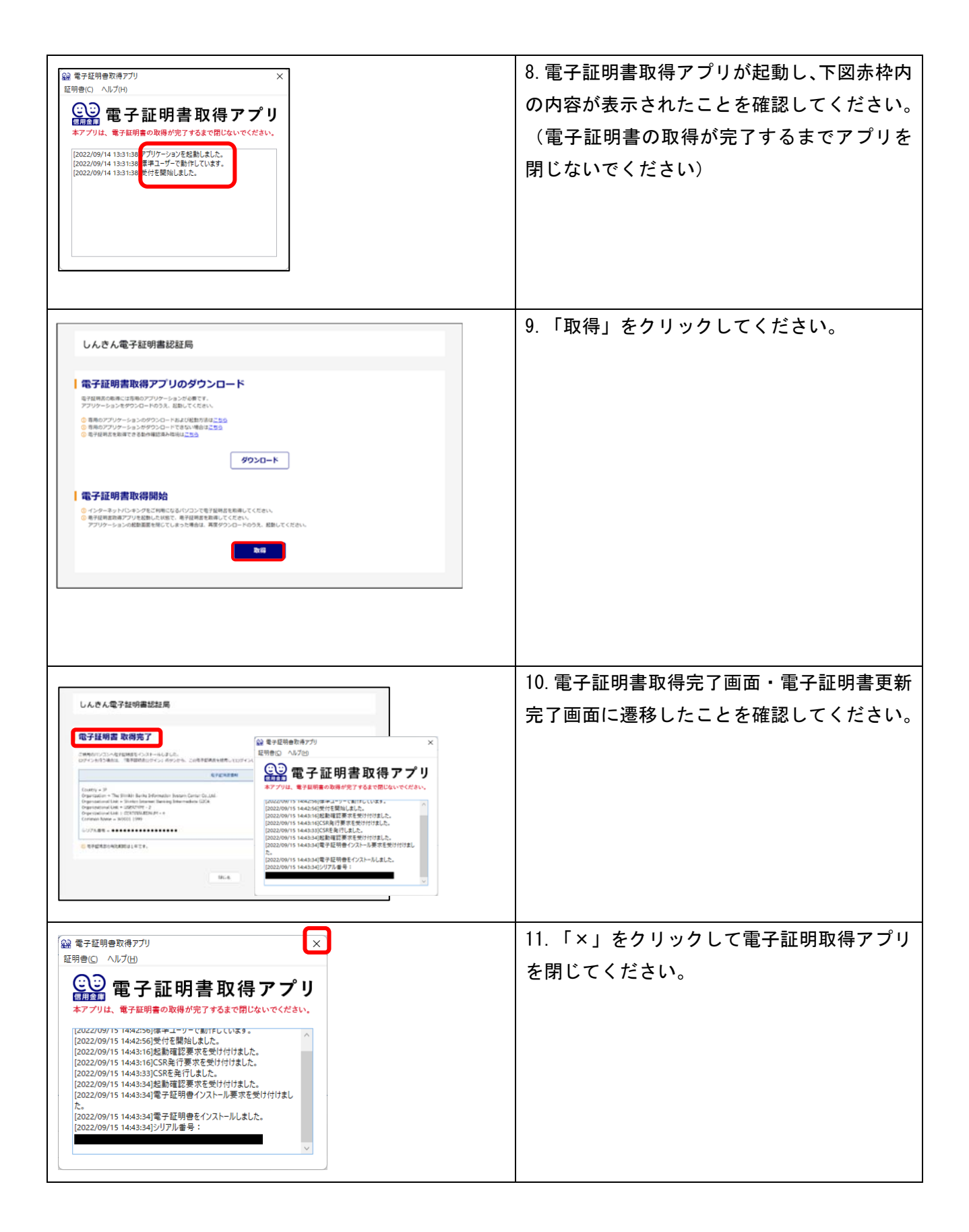

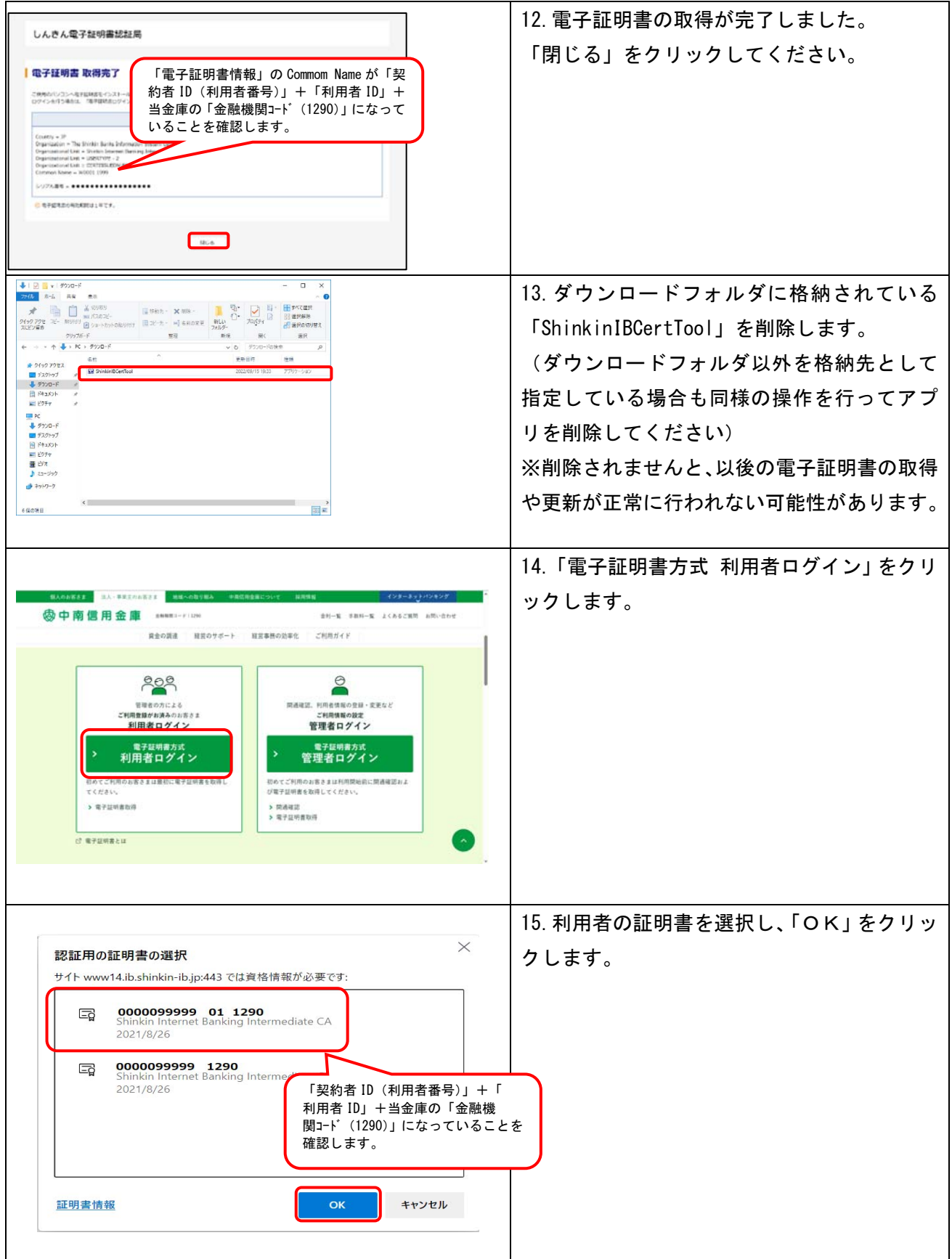

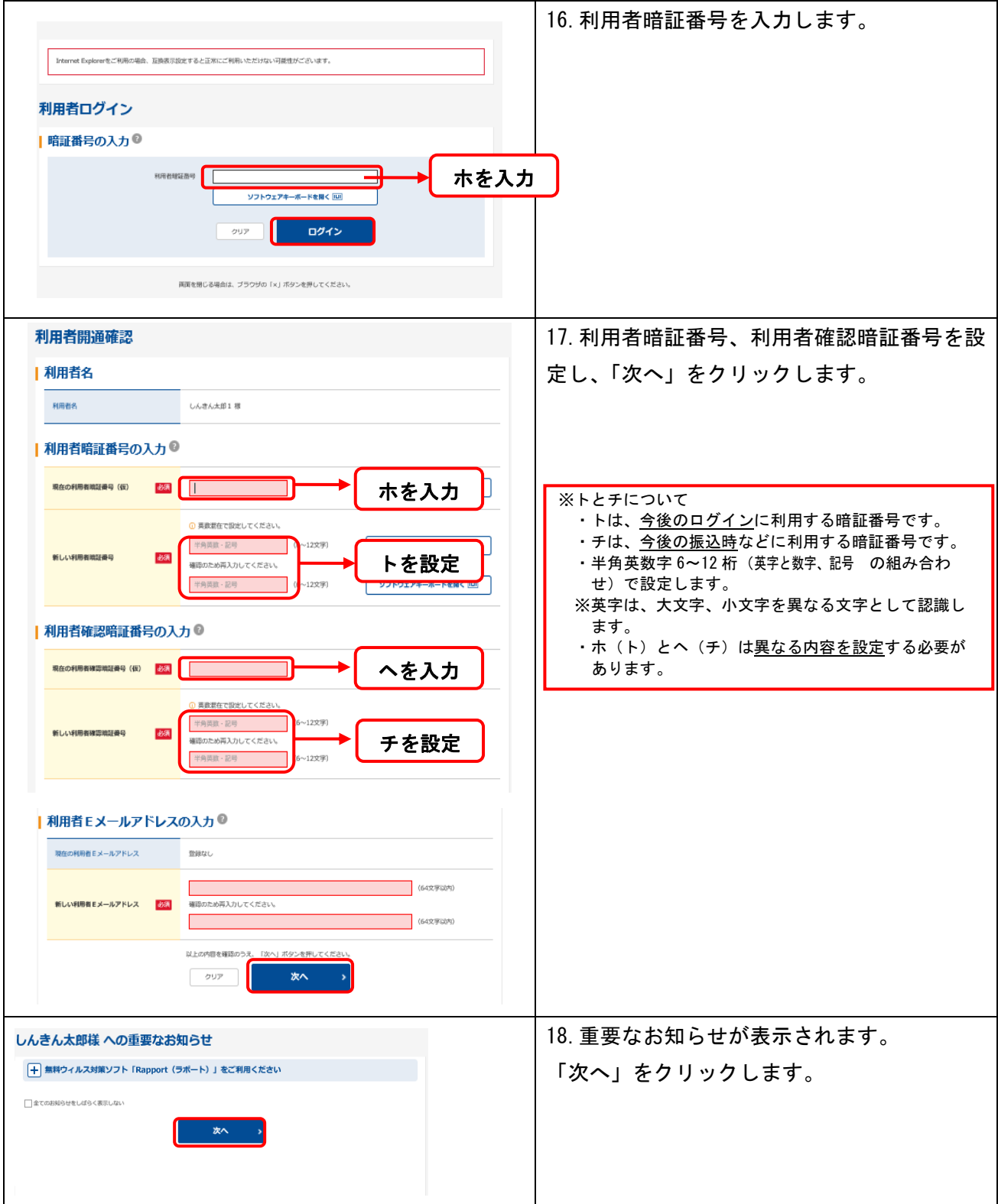

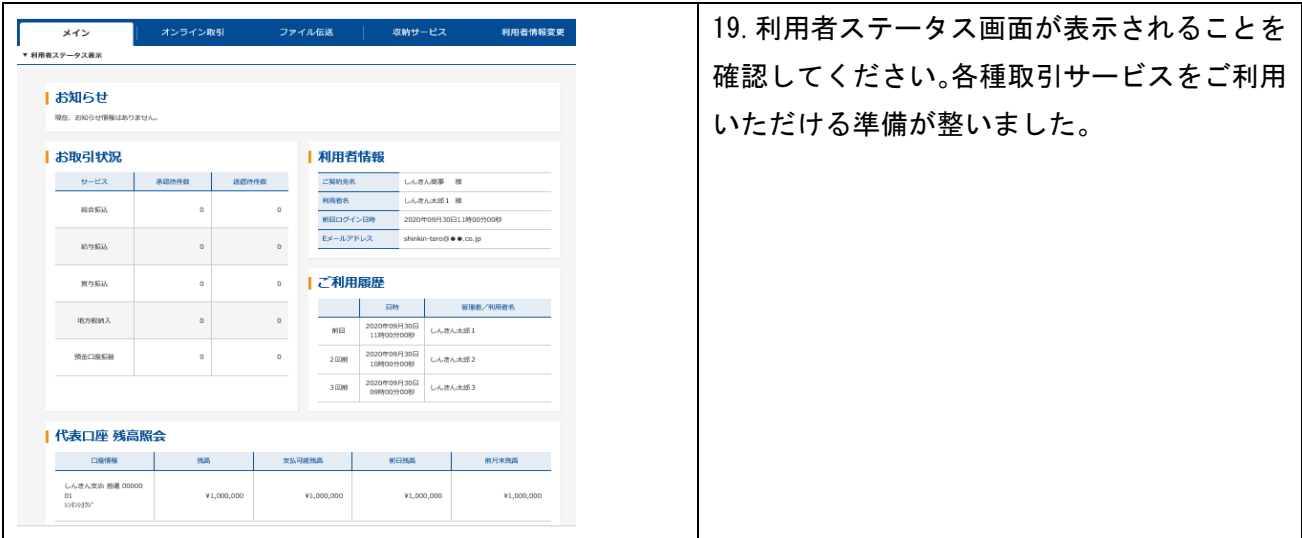